## **УДК 37.02**

**Мельник Олександр, ст. магістратури факультету кібернетики;**  науковий керівник – д.т.н., професор Власюк А. П. (Міжнародний економіко-гуманітарний університет імені академіка Степана Дем'янчука, м. Рівне)

## **РОЗРОБКА МУЛЬТИМЕДІЙНИХ КУРСІВ ЗА ДОПОМОГОЮ СЕРЕДОВИЩА EXELEARNING ТА ВИКОРИСТАННЯ ЇХ ДЛЯ ДИСТАНЦІЙНОГО НАВЧАННЯ**

*Анотація. У статті досліджено основні підходи до проектування та створення електронних навчальних матеріалів з інформаційних технологій модульної структури. Розглянуто XHTML-редактор для розробки електронних навчальних матеріалів «eXeLearning». Проаналізовано основні можливості даної системи, описано досвід її використання та зроблено висновки щодо використання програми в умовах дистанційної освіти.*

*Ключові слова: eXeLearning, електронні підручники, Learning CMS, інформаційні технології.*

*Аннотация. В статье исследованы основные подходы к проектированию и созданию электронных учебных материалов по информационным технологиям модульной структуры. Рассмотрен XHTML- редактор для разработки электронных учебных материалов «eXeLearning». Изложены основные возможности данной системы, описан опыт ее использования и сделаны выводы по использованию программы в условиях дистанционного образования.*

*Ключевые слова: eXeLearning, электронные учебники, Learning CMS информационные технологи.*

*Annotation. In the article the basic approaches to designing and creating elearning materials with information technology modular structure are investigated. XHTML-editor for developing e-learning materials «eXeLearning» is considered. The article describes the basic properties of the system, the experience of its use is described and on the use of the program in distance education are made.*

*Keywords: eXeLearning, online tutorials, Learning CMS, IT.*

**Сучасний етап розвитку** освіти характеризується такими тенденціями: активне впровадження у процес навчання інформаційних технологій, використання електронних освітніх ресурсів для освоєння навчального матеріалу, застосування автоматизованого тестування при контролі

засвоєння знань. Як показує практика, проведення занять з використанням електронних навчальних ресурсів дозволяє підвищити якість засвоєння навчального матеріалу студентами за рахунок візуалізації представленого змісту, реалізації гіпертекстової технології, а також демонстрації найбільш значущих моментів курсу.

Останнім часом з'явилася велика кількість електронних видань навчального призначення, але, на жаль, не всі вони по праву можуть, надалі використовуватися при організації навчально-методичних комплексів з дисциплін в рамках комплектів для дистанційного навчання. Одним із суттєвих недоліків є недотримання авторами розробниками стандартів, прийнятих при проектуванні електронного навчального ресурсу. Звичайно, основна вимога – відповідність змісту електронного навчального курсу дидактичним одиницям, передбачених навчальною програмою, але в той же час, слід приділяти особливу увагу міжнародним стандартам обміну навчальними матеріалами: SCORM (Sharable Content Object Reference Model). Метою використання стандарту при розробці електронних навчальних ресурсів є розвиток стратегії, що дозволяє надалі проводити коректування і модернізацію процесу навчання і віртуальних тренінгів, а також дозволить надалі об'єднати зусилля вищих навчальних закладів та комерційних підприємств для створення і розробки електронних навчальних ресурсів для подальшого застосування їх у сфері дистанційного навчання. Повна документація про SCORM налічує більше 700 сторінок, а розробка самих навчальних курсів ведеться в спеціалізованих середовищах.

**Одним із завдань у цьому** напрямі є розвиток механізму створення технічної основи для комп'ютерного навчання із застосуванням webтехнологій, що сприяє отриманню можливості подальшого повторного використання навчальних матеріалів, які можуть бути адаптовані під особливості користувачів і надані їм незалежно від прикладного програмного забезпечення. Наявність стандартів важливо для будь-якого користувача інформаційних технологій, оскільки саме завдяки стандартизації кожен користувач може комбінувати обладнання та програми різних виробників у відповідності зі своїми індивідуальними потребами.

Основним змістом стандарту є опис структури навчальних матеріалів, метадані, структура даних для генерації пакетів курсів; механізми взаємодії, відтворення і запуску навчальних матеріалів в середовищі виконання на основі стандартного інтерфейсу і моделі даних.

Ще одним напрямком стандартизації в галузі застосування електронних освітніх ресурсів взаємодії систем дистанційного навчання та навчальних ресурсів займається міжнародна асоціація Aviation Industry CBT (Computer-Based Training) Committee (AICC), що розробляє специфікацію CMI Guidelines for Interoperability (CMI001), яка є стандартом взаємодії систем дистанційного навчання та навчальних ресурсів.

Основними аспектами стандартизації є взаємодія між системою дистанційного навчання та навчальним ресурсом; питання імпорту та експорту навчальних електронних курсів між різними системами дистанційного навчання; зберігання інформації про проходження курсів користувачами. У даний час однією з найбільш популярних систем управління навчанням є Modular Object-Oriented Dynamic Learning Environment (MOODLE, офіційний сайт: www.moodle.org). Розроблено систему на платформі PHP, MySQL, PostgreSQL, є підтримка російської мови. Система розповсюджується безкоштовно у вигляді набору компонент з відкритим вихідним кодом за ліцензією GNU General Public License (GPL) v.2, що забезпечує можливість її використання без залучення додаткових фінансових витрат. Основними особливостями системи є багатоплатформенність (працює без модифікацій на популярних операційних системах – Unix, Linux, Solaris, Windows, Mac OS X,); модульність (проектується як набір модулів і дозволяє гнучко додавати або видаляти елементи на різних рівнях); простота оновлень (легко оновлюється від версії до версії, має внутрішню систему для поновлення власної бази та відновлення); інтегрованість (використовується спільно з іншими додатками); безпека (забезпечує безпеку на будь-якому рівні.

**На відміну від більшості** країн світу, застосування гіпертекстового середовища в навчальних закладах України досі не набуло великих масштабів. Одна з основних причин – відсутність у викладачів технічних навичок розробки веб-ресурсів. Сааме тому для розв'язання даної проблеми призначений програмний продукт «eXeLearning», адже для роботи в даному середовищі знання мови HTML непотрібне.

**Аналіз останніх досліджень** показав, що питаннями розробки та використання електронних підручників приділяється значна увага в працях, як вітчизняних, так і іноземних вчених. Зокрема, В. П. Вембер описала навчально-методичні вимоги до електронних підручників [1], Т. М. Каменєва та Н. В. Кононец окреслили різні аспекти їх розробки [2; 3], а О. М. Гуркова розглянула електронний підручник як ефективний засіб для підвищення якості освіти. Щодо програми «eXeLearning», то ґрунтовне її дослідження [4] здійснювали Argyro E. Kallivretaki, Charilaos N. Papaevangelou та Elias I. Chrysocheris, а особливості застосування даного програмного засобу при розробці електронних підручників з конкретних дисциплін [5] вивчали Eunice Maria Mussoi, Maria Lucia Pozzatti Flores, Ana Marli Bulegon і Liane Margarida Rockenbach Tarouco.

**Метою нашої статті** є ознайомлення та підвищення рівня інформаційної обізнаності педагогічного складу шляхом ознайомлення з можливостями, інтерфейсом і особливостями роботи спеціалізованого програмного засобу для розробки мультимедійних курсів.

Електронний підручник – це програмно-методичний комплекс, що дозволяє самостійно оволодіти навчальним курсом чи його розділом і часто поєднує в собі властивості звичайного підручника, довідника, задачника та лабораторного практикуму, що передбачає в повній мірі використовувати сучасні інформаційні технології, мультимедійні засоби [6].

**Програма eXeLearning** або **eXe** є сучасним XHTML-редактором, і призначена для створення курсів електронного навчання, а також створення html-сторінки в різних форматах (основні – html, txt, scorm, IMS content package). Ця програма є відкритою і її використання нічим не обмежується. Базується на веб-браузері Mozilla FireFox. Сама програма розповсюджується безкоштовно, і має відкритий вихідний код, її оновлення завжди доступні за адресою http://www.exelearning.org. Даний продукт не вимагає від користувача знань програмування, оскільки створення навчального ресурсу відбувається в режимі конструктора [7]. Підтримувана версія – SCORM v. 1.2. На рис. 1 зображено головне вікно програми.

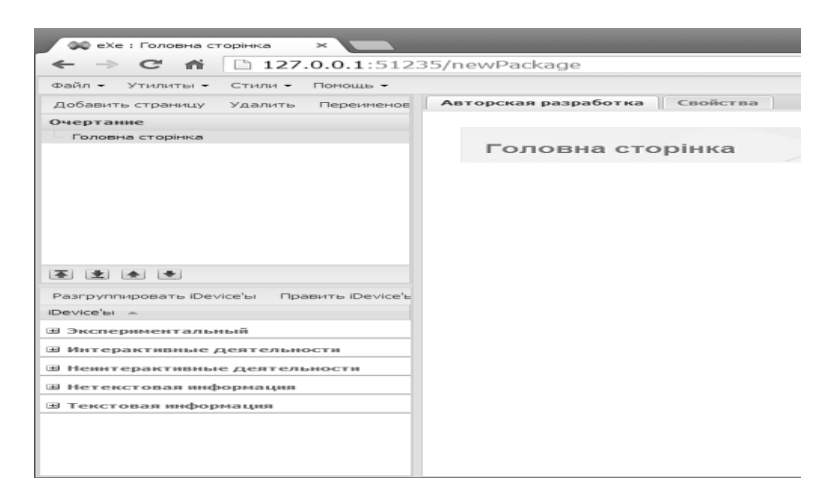

Рис. 1. Головне вікно програми «eXeLearning»

Над програмою постійно працює команда розробників. Програму Exelearning доцільно використовувати замість таких веб-додатків як FrontPage або Dreamweaver, оскільки вони можуть запропонувати користувачам досить потужний інструмент для веб-дизайну, але навчання роботи з ними може зайняти набагато більше часу ніж eXe. В середовищі eXe, ці форми відомі як iDevices (Інструктивні пристрої). Побудувавши

навчальні матеріали, з певною структурою і iDevice, користувачі можуть надалі покращувати свої власні шаблони для повторного використання. Програма також надає розробникам електронних навчальних ресурсів допомогу у формі «Педагогічних порад» для використовуваних iDevice. Ці поради допоможуть викладачам приймати продуктивні рішення про використання певних iDevices для викладання курсу. Поради надаються також біля кожного поля iDevice's для надання допомоги при створенні відповідного змісту.

Використовуючи програму eXe, викладачі можуть розробити індивідуальну структуру ЕНР, яка відповідає змістовим потребам та інформаційному контенту і зробити ресурс гнучким і легко поновлюваним. Розширений текстовий редактор дозволяє заповнювати поля в iDevice з основними елементами редагування і форматування.

Головною ознакою, що відрізняє eXe від інших навчальних систем управління контентом (Learning CMS) є інтуїтивно-зрозумілий інтерфейс. Це зумовлено наявним набором основних типів елементів, котрі можуть бути застосовані при створенні електронного засобу навчання.

При формуванні сторінки електронного підручника, на ній можна розмістити текст, гіперпосилання, статичні та динамічні зображення, мультимедійні матеріали, Java-аплет, RSS-стрічку новин, імпортовану Wiki-статтю, фрейм зовнішнього веб-ресурсу тощо [8].

Потрібно зауважити, що програма дозволяє організувати повноцінне комп'ютерне тестування студентів. Електронна система тестування дозволяє використовувати у тестах завдання відкритої (студенти друкують відповідь на тестове завдання) або закритої форм (студенти обирають варіант відповіді на тестове завдання).

Також значною перевагою є – відсутність необхідності прив'язки до сервера в Інтернеті. Створений ресурс уміщується в теці, яку можна як опублікувати в мережі, так і розповсюджувати на компакт-дисках, флешносіях тощо. Створений в eXe проект може бути експортований у наступні формати:

– SCORM 1.2 – міжнародний стандарт навчального пакету в XML;

– IMS Content Package – міжнародний стандарт навчального пакету в XML;

– Web Site – набір пов'язаних html-файлів, розміщених в окремій директорії;

– єдина сторінка – одна обрана html-сторінка;

– текстовий файл – у вигляді текстового файлу \*.txt (наприклад, для використання в мобільних пристроях) [9].

**За результатами проведеного** дослідження описаний інструментарій програми та її потенційні можливості дозволяють її використання у якості засобу для розробки та створення електронних навчальних ресурсів – зручного гіпертекстового середовища з мультимедійним компонентом та організованим інтерактивом. З подальшим її впровадженням на дистанційній освіті в середовищі LMS Moodle. Користувачі зможуть розробити власну структуру інформаційного продукту, яка відповідатиме потребам подання змісту та зробить ресурс гнучким і легко оновлюваним.

**1.** Вембер В. П. Навчально-методичні вимоги до електронного підручника [Електронний ресурс] / В. П. Вембер // Науковий часопис НПУ ім. М. П. Драгоманова. Серія № 2. Комп'ютерно-орієнтовані системи навчання: Зб. наук. праць / Редкол. – К. : НПУ ім. М. П. Драгоманова. – № 4 (11). – 2006. – С. 50–56. – Режим доступу : http://enpuir.npu.edu.ua/handle/123456789/865. **2**. Каменева Т. Н. Разработка электронного учебника как компонента информационного образовательного пространства / Т. Н. Каменева // Образовательные технологии и общество. – 2012. – Том 15. – № 3. – С. 464–478 [Електронний ресурс]. – Режим доступу : [http://www.irtc.org.ua/dep105/ publ/](http://www.irtc.org.ua/dep105/%20publ/%20Kam_Kazan-2012/Kam_Kazan-2012-intro.htm)  [Kam\\_Kazan-2012/Kam\\_Kazan-2012-intro.htm.](http://www.irtc.org.ua/dep105/%20publ/%20Kam_Kazan-2012/Kam_Kazan-2012-intro.htm) **3.** Кононец Н. В. Аспекти педагогічної майстерності викладача: розробка електронних підручників / Н. В. Кононец // Витоки педагогічної майстерності : Наукове видання / Редкол. – Полтава : ПНПУ. –  $\mathcal{N}_2$  6. – 2009. – С. 202–210. – Режим доступу : <http://dspace.pnpu.edu.ua/handle/> 123456789/194. **4.** Kallivretaki Argyro E., Papaevangelou Charilaos N.,. Chrysocheris Elias I (2010). eXe (elearning HTML editor) a Powerful Cognitive Tool for Teaching and Learning. Kalogiannakis M., Stavrou D. & Michaelidis P. (Eds.) Proceedings of the 7-th International Conference on Hands-on Science. 25-31 July 2010, Rethymno-Crete. Page 153–158 [Електронний ресурс]. – Режим доступу :<http://www.clab.edc.uoc.gr/> hsci2010/Pdfs/153.pdf. **5.** Mussoi Eunice M., Flores Maria L. P.,. Bulegon Ana M, Liane M. R. Tarouco Liane M. R. GeoGebra and eXe Learning: applicability in the teaching of Physics and Mathematic [Електронний ресурс]. – Режим доступу :http://www.iiisci. org/journal/sci/Abstract.asp?var=&id=OL886GV. **6**. Электронный учебник [online]. – Available from : http://www2net.spbstu.ru/CD\_ED/method\_rec/ch3\_2.html. **7.** eXeLearning.net [Електронний ресурс]. – Режим доступу : http://exelearning.net/?lang=en. **8.** The eLearning XHTML editor [Електронний ресурс]. – Режим доступу : [http://wikieducator.](http://wikieducator/) org/Online\_manual. **9.** Робота в програмі «еxe». Освітні веб-ресурси [Електронний ресурс]. – Режим доступу : http://galanet.at.ua/publ/6